# STATISTICA A – K (63 ore)

Marco Riani [mriani@unipr.it](mailto:mriani@unipr.it) [http://www.riani.it](http://www.riani.it/)

# STIMA PUNTUALE (p. 55)

- Il parametro è stimato con un unico valore
	- Esempio: stima della share di un programma TV = % di spettatori nel campione AUDITEL (ad es. 24%)
- **Vantaggio**: semplicità
- **Svantaggio**: non si hanno informazioni su quanto la specifica stima ottenuta differisce dal valore del parametro (errore di stima)

# STIMA PER INTERVALLO

- Il parametro è stimato con un intervallo di valori
	- Esempio: share di un programma TV compresa (con probabilità elevata) tra il 22% ed il 26%

Vantaggio: è possibile valutare l'incertezza (in termini di probabilità) associata alla stima → intervallo di confidenza

### SIMBOLOGIA

- $\bullet$   $\theta$  =parametro incognito della popolazione
- $\bullet$  t= stima campionaria di  $\theta$
- t è funzione degli elementi del campione → prima dell'estrazione il valore di t è ignoto

• VARIABILIE ALEATORIA stimatore (T) • Il valore t osservato nel campione è la realizzazione della v.a. T

#### Esempi

•  $\mu$  = media della popolazione • *X* = stimatore (v.a. media campionaria) •  $\bar{x}$  = media osservata nel campione

- π= frequenza relativa della popolazione
- P=stimatore (v.a. freq. rel. campionaria)
- p= frequenza relativa del campione (stima)

#### ESEMPI

- $\sigma^2$  varianza della popolazione
- S<sup>2</sup> = stimatore (v.a. varianza campionaria)
- $\bullet$  s<sup>2</sup> = stima della varianza campionaria

# Principio del campionamento ripetuto

- Il campione osservato (di numerosità n) è uno dei possibili campioni che si otterrebbero ripetendo moltissime (al limite infinite) volte il campionamento (spazio dei campioni)
- La replicazione del campione è virtuale, non reale (in pratica si estrae un solo campione)

# Principio del campionamento ripetuto

- Le proprietà delle procedure inferenziali sono valutate su tali replicazioni, non con riferimento allo specifico campione estratto
- Le proprietà di un metodo di stima derivano dalle proprietà della corrispondente **v.a. stimatore**

Proprietà degli stimatori: correttezza (p. 56)

• Correttezza: E(T)=θ (assenza di errore sistematico)

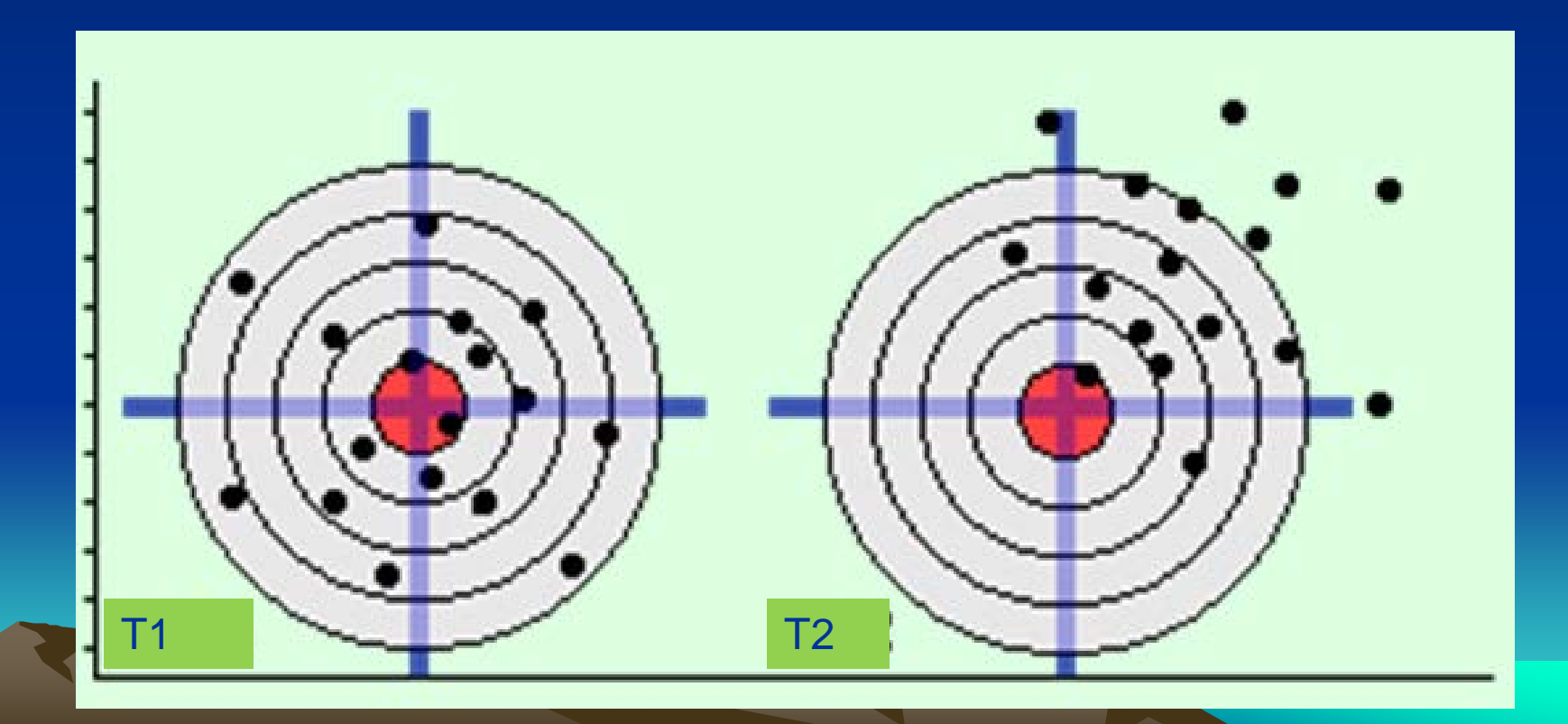

### Proprietà degli stimatori: correttezza

#### • Correttezza (Unbiasness): E(T)=θ (assenza di errore sistematico)

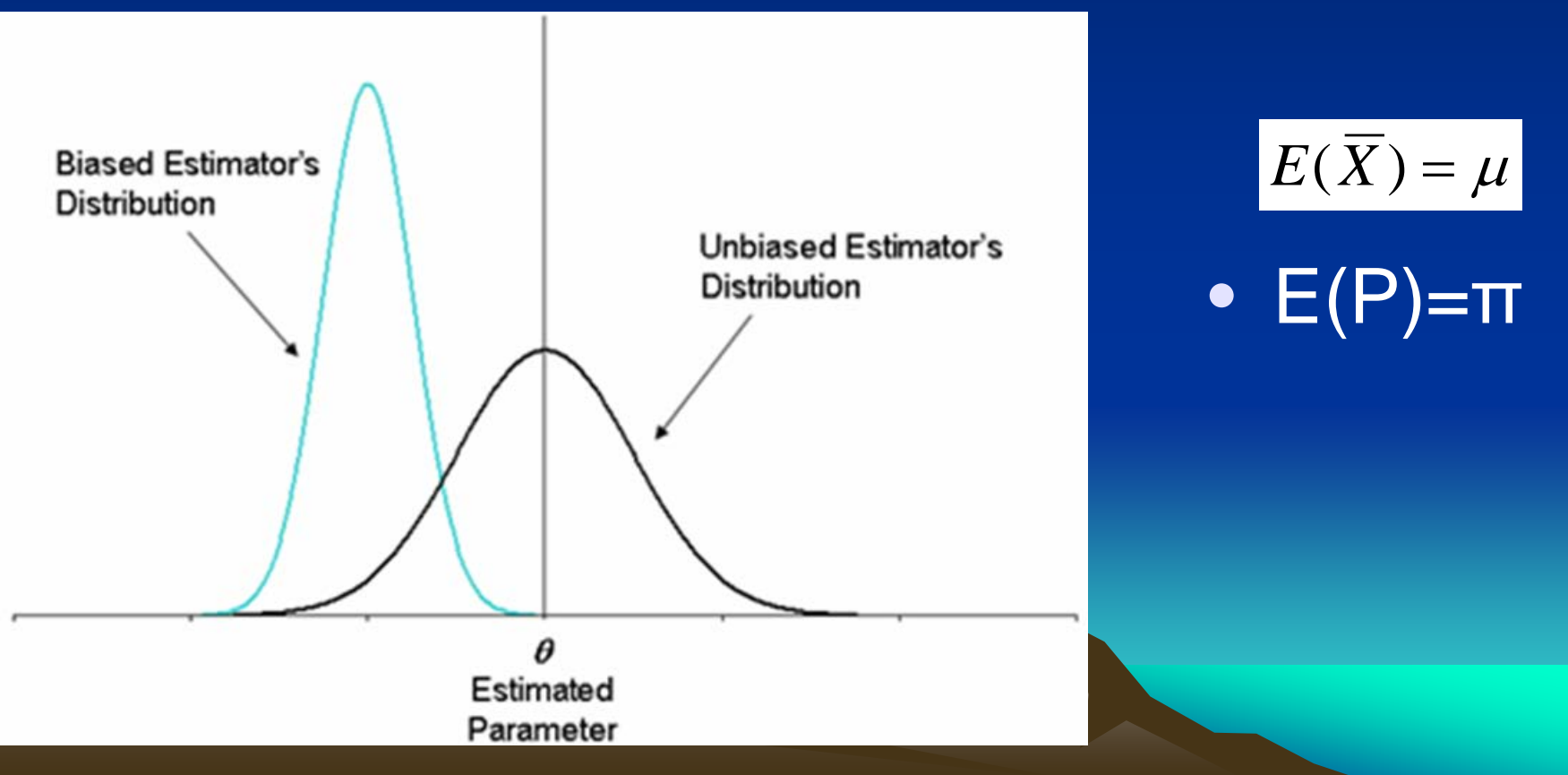

#### Stimatore distorto

- E(T) diverso θ
- $E(T)$   $\theta$ = distorsione (bias)
- Esempio (stima di  $σ²$ )

$$
S^{2} = \frac{\sum_{i=1}^{n} (X_{i} - \overline{X})^{2}}{n}
$$

$$
E(S^2) = \frac{n-1}{n} \sigma^2
$$

$$
S_{corr}^{2} = \frac{\sum_{i=1}^{n} (X_i - \overline{X})^2}{n-1} = \frac{n}{n-1} S^2
$$

$$
E(S_{corr}^2) = \sigma^2
$$

# Precisione (efficienza) di uno stimatore (p. 58)

- Tanto minore è la variabilità d'uno stimatore tanto maggiore è la sua precisione
- Misure di precisione VAR(T)

#### Bias e precisione delle stime

Bassa variabilità delle stime ma elevato bias

![](_page_12_Picture_2.jpeg)

Elevata variabilità delle stime ma piccolo bias

![](_page_12_Picture_4.jpeg)

**Elevata** variabilità ed elevato bias

![](_page_12_Picture_6.jpeg)

![](_page_12_Picture_7.jpeg)

Bassa variabilità delle stime e assenza di bias

• Uno stimatore efficiente è quello che ha la più piccola varianza (nella classe degli stimatori non distorti)

#### Esempio: stima di µ

• Confronto tra gli stimatori media campionaria e mediana campionaria

$$
E(\overline{X}) = \mu \qquad VAR(\overline{X}) = \frac{\sigma^2}{n}
$$
  

$$
E(Me) = \mu \qquad VAR(Me) = \frac{\sigma^2}{n} \frac{\pi}{2} \approx \frac{\sigma^2}{n} 1,57
$$

 $VAR(Me) > VAR(X)$ 

• La media campionaria è uno stimatore più preciso della mediana campionaria

Misure della precisione (variabilità campionaria)

$$
\sqrt{VAR(\overline{X})} = \sigma(\overline{X}) = \sqrt{\frac{\sigma^2}{n}} \sqrt{VAR(P)} = \sigma(P) = \sqrt{\frac{\pi(1-\pi)}{n}}
$$

• Dipendono da un parametro incognito della popolazione (σ<sup>2</sup> o π) che occorre stimare

$$
\sqrt{VAR(\overline{X})} = \sigma(\overline{X}) = \sqrt{\frac{\sigma^2}{n}} \sqrt{VAR(P)} = \sigma(P) = \sqrt{\frac{\pi(1-\pi)}{n}}
$$

#### Errore standard di uno stimatore

$$
s(\overline{X}) = \sqrt{\frac{s_{cor}^2}{n}} = \frac{s_{cor}}{\sqrt{n}}
$$

$$
s(P) = \sqrt{\frac{p(1-p)}{n}}
$$

• Stimo σ<sup>2</sup> con il suo stimatore corretto s<sup>2</sup> $_{\rm cor}$ e π con p

Esercizio: si consideri una generica popolazione X con media μ e varianza  $σ<sup>2</sup>$ 

- Siano  $T_1=(X_1+X_2+X_3+X_4)/4$  e  $T_2=(3X_1+4X_2+X_3+2X_4)/10$  due stimatori di µ per campioni di ampiezza n=4
- Si effettuino le seguenti operazioni:
	- Si verifichi che lo stimatore  $T_2$  è non distorto

– Si determini la varianza dei due stimatori e si stabilisca quale dei due stimatori è più efficiente

Hint:  $X_1$   $X_2$   $X_3$   $X_4$  are random variables IID (independent and identically distributed) with the same distribution of X

![](_page_17_Picture_0.jpeg)

![](_page_17_Picture_1.jpeg)

#### •  $T_2=(3X_1+4X_2+X_3+2X_4)/10$ Verifica che  $T<sub>2</sub>$  è non distorto

 $E(T_2)=(1/10)E(3X_1+4X_2+X_3+2X_4)$  $=(1/10)$  [3 E(X<sub>1</sub>)+4E(X<sub>2</sub>)+E(X<sub>3</sub>)+2E(X<sub>4</sub>)]  $= (1/10)$  [ 3µ +4µ + µ + 2µ]=µ

#### **Soluzione** U~(μ σ<sup>2</sup>)

- $T_1=(X_1+X_2+X_3+X_4)/4$  $T_2=(3X_1+4X_2+X_3+2X_4)/10$
- Calcolo della varianza dei due stimatori  $VAR(T_1)=? VAR(T_2)=?$
- Calcolo della varianza dei due stimatori  $VAR(T_1)=\sigma^2/4=0,25\sigma^2$  $\overline{\text{VAR}(T_2)} = (1/100) [9\sigma^2 + 16\sigma^2 + \sigma^2 + 4\sigma^2]$  $=(30/100) \sigma^2=0,3\sigma^2$

Dato che VAR(T<sub>1</sub>)<VAR(T<sub>2</sub>) T<sub>1</sub> è più efficiente e quindi preferibile

#### Esercizio

- Dato un universo con media 6.12, varianza 46 e indice di asimmetria di Fisher pari a 3, calcolare
	- il valore atteso la varianza e l'indice di asimmetria di Fisher della v.a. secondo elemento del campione.
	- il valore atteso e la varianza dello stimatore  $T=(X_1+2X_2)/3$

#### Soluzione

- $\bullet$  U~ (6.12 46)
- Indice di asimmetria di Fisher  $(y)$ = 3
	- Dato che  $X_1$   $X_n$  are random variables IID (independent and identically distributed) with the same distribution of X
	- $E(X_2)=?$  VAR $(X_2)=?$   $\gamma(X_2)?$
	- $E(X_2)=6.12$  VAR $(X_2)=46$
	- $\bullet$  Indice di asimmetria di Fisher di  $X_2 = 3$

#### **Soluzione**

- $\bullet$  U~ (6.12 46)
- $T=(X_1+2X_2)/3$   $E(T)?$ 
	- $E(T)=E((X_1+2X_2)/3)$  $=(1/3)$  [E(X<sub>1</sub>)+2 E(X<sub>2</sub>)]=  $(1/3)(6.12+2 6.12)= 6.12 = \mu$

#### Soluzione

- $\bullet$  U~ (6.12 46)
- $T=(X_1+2X_2)/3$  VAR(T)?

•  $VAR(T) = VAR((X_1 + 2X_2)/3)$  $=$  (1/9) [VAR(X<sub>1</sub>)+4 VAR(X<sub>2</sub>)]  $= (5/9)$  46

# STIMA PER INTERVALLO

#### Stima per intervallo

- Intervallo di confidenza di livello 1- α =intervallo che contiene il vero (ma ignoto) valore del parametro dell'universo con probabilità 1-α
- 1-α= livello di confidenza

#### Stima della media dell'universo (grandi campioni n>100)

$$
E(\overline{X}) = \mu \qquad \text{VAR}(\overline{X}) = \frac{\sigma^2}{n}
$$

• Teorema centrale del limite

![](_page_25_Figure_3.jpeg)

#### Costruzione dell' int. di confidenza per la media campionaria al 95%

$$
P\{-z(\alpha/2)\leq Z(\overline{X})\leq +z(\alpha/2)\}=1-\alpha
$$

$$
\Pr\left(-1.96 < \frac{\overline{X} - E(\overline{X})}{\sqrt{\text{var}(\overline{X})}} < 1.96\right) = 0.95
$$

![](_page_26_Figure_3.jpeg)

#### Costruzione dell' int. di confidenza per la media campionaria al 99%

$$
P\{-z(\alpha/2)\leq Z(\overline{X})\leq +z(\alpha/2)\}=1-\alpha
$$

$$
\Pr\left(-2.58 < \frac{\overline{X} - E(\overline{X})}{\sqrt{\text{var}(\overline{X})}} < 2.58\right) = 0.99
$$

![](_page_27_Figure_3.jpeg)

#### Costruzione dell' int. di confidenza per la media campionaria

N(0,1) var( ) / ( ) ( ) *Legge n X X X E X <sup>z</sup> <sup>X</sup>* <sup>→</sup> <sup>−</sup> <sup>=</sup> <sup>−</sup> <sup>=</sup> σ µ

$$
\Pr\left(-z(\alpha/2) < \frac{\overline{X} - E(\overline{X})}{\sqrt{\text{var}(\overline{X})}} < z(\alpha/2)\right) = 1 - \alpha
$$

$$
\Pr\left(-z(\alpha/2) < \frac{\overline{X} - \mu}{\sqrt{\text{var}(\overline{X})}} < z(\alpha/2)\right) = 1 - \alpha
$$

$$
\Pr\left(\mu - z(\alpha/2)\sqrt{\text{var}(\overline{X})} < \overline{X} < \mu + z(\alpha/2)\sqrt{\text{var}(\overline{X})}\right) = 1 - \alpha
$$

#### Costruzione dell' int. di confidenza per la media campionaria al 95%

$$
\Pr\left(\mu - z(\alpha/2)\sqrt{\text{var}(\overline{X})} < \overline{X} < \mu + z(\alpha/2)\sqrt{\text{var}(\overline{X})}\right) = 1 - \alpha
$$

$$
\Pr(\mu-1.96\sigma(\overline{X}) < \overline{X} < \mu+1.96\sigma(\overline{X})) = 0.95
$$

Interpretazione: intervallo (simmetrico rispetto a X medio) entro il quale è compresa, con probabilità 0,95, la media d'un campione estratto a caso da un universo di cui si conoscono la media μ e la varianza σ<sup>2</sup>.

#### Esempio

- Un'azienda ha 25000 dipendenti; la retribuzione media di tutti i dipendenti è µ=1800 Euro con σ=700
- Calcolare l'intervallo in cui è compresa con prob. 0,95 la media di un campione di 200 dipendenti

$$
\Pr(\mu - z(\alpha/2)\sqrt{\text{var}(\overline{X})} < \overline{X} < \mu + z(\alpha/2)\sqrt{\text{var}(\overline{X})} = 1 - \alpha
$$
\n• 1-a=0,95 \n• 2(a/2)=1,96\n  
\n
$$
\sigma(\overline{X}) = \sigma/\sqrt{n} = 700/\sqrt{200} = 49,497
$$

$$
\Pr\left(\mu - z(\alpha/2)\sqrt{\text{var}(\overline{X})} < \overline{X} < \mu + z(\alpha/2)\sqrt{\text{var}(\overline{X})}\right) = 1 - \alpha
$$

• 
$$
1-a=0,95 \rightarrow z(\alpha)=1,96
$$
  
\n•  $\mu=1800$   $\sigma(\bar{X}) = \sigma/\sqrt{n} = 700/\sqrt{200} = 49,497$ 

$$
Pr(1800 - 1,96 \times 49,497 < X < 1800 + 1,96 \times 49,497) = 0,95
$$

$$
\left| \Pr(1703 < X < 1897) = 0.95 \right|
$$

• Intervallo in cui è compresa con prob. 0,95 la media delle retribuzioni di un campione di 200 dipendenti

#### Costruzione dell' int. di confidenza per µ (p. 64)

$$
z(\overline{X}) = \frac{\overline{X} - E(\overline{X})}{\sqrt{\text{var}(\overline{X})}} = \frac{\overline{X} - \mu \stackrel{Legge}{\longrightarrow} N(0,1)}
$$

$$
\Pr\left(-z(\alpha/2) < \frac{\overline{X} - \mu}{\sqrt{\text{var}(\overline{X})}} < z(\alpha/2)\right) = 1 - \alpha
$$

$$
\Pr\left(\overline{X} - z(\alpha/2)\sqrt{\text{var}(\overline{X})} < \mu < \overline{X} + z(\alpha/2)\sqrt{\text{var}(\overline{X})}\right) = 1 - \alpha
$$

#### Intervallo di confidenza di µ

$$
\Pr\left(\overline{X} - z(\alpha/2)\sqrt{\text{var}(\overline{X})} < \mu < \overline{X} + z(\alpha/2)\sqrt{\text{var}(\overline{X})}\right) = 1 - \alpha
$$

• Intervallo entro cui è compresa con prob. 1-α l'ignota media dell'universo µ

$$
\sigma(\overline{X})=\sigma/\sqrt{n}
$$

• Osservazione: la varianza dell'universo è solitamente ignota  $\rightarrow$  stimata con s $^2_{\rm cor}$ 

$$
s(\overline{X}) = \frac{s_{cor}}{\sqrt{n}}
$$
 **Error** standard

## Intervallo di confidenza di µ ad uso operativo (p. 65)

$$
P\left\{\overline{X} - z(\alpha/2) \frac{s_{cor}}{\sqrt{n}} \le \mu \le \overline{X} + z(\alpha/2) \frac{s_{cor}}{\sqrt{n}}\right\} = 1 - \alpha
$$

• Ipotesi: n>100 (n>30)

- Esempio: stima della durata media del funzionamento delle pile d'un certo tipo
- $n=160$   $\overline{X}$  =248 ore; s=26 ore
- Livello di confidenza =0,99

$$
P\left\{\overline{X} - z(\alpha/2) \frac{S_{cor}}{\sqrt{n}} \le \mu \le \overline{X} + z(\alpha/2) \frac{S_{cor}}{\sqrt{n}} \right\} = 1 - \alpha
$$

$$
S_{corr}^{2} = \frac{\sum_{i=1}^{n} (X_i - \overline{X})^2}{n-1} = \frac{n}{n-1} S^2
$$

$$
\sum_{i=1}^{n} (X_i - \overline{X})^2 = \frac{n}{n-1} S^2
$$
 
$$
S_{corr} = 26 \sqrt{\frac{160}{159}} = 26,082
$$

$$
P\left\{248 - 2,58\frac{26,082}{\sqrt{160}} \le \mu \le 248 + 2,58\frac{26,082}{\sqrt{160}}\right\} = 0,99
$$

 $P{242,68 \le \mu \le 253,32} = 0,99$ 

#### **Osservazione**

- Nell'esempio precedente avevamo potuto applicare il teorema centrale del limite poiché n era elevato (n>30)
- Cosa faccio quando n è piccolo?

Ip. Il fenomeno presenta distribuzione normale nell'universo  $X~N(\mu, \sigma^2)$ 

 $\bullet$  Se  $\sigma^2$  è noto

$$
z(\overline{X}) = \frac{\overline{X} - \mu}{\sigma / \sqrt{n}} \sim N(0,1)
$$

• per qualunque n (anche n=1)

• Se σ ignoto viene stimato con s<sub>cor</sub> allora

$$
z(\overline{X}) = \frac{\overline{X} - \mu}{s_{cor} / \sqrt{n}} \sim t(n-1)
$$

<sup>µ</sup> Distribuzione "t di Student" con n-1 gradi di libertà

#### Confronto tra una v.a. t di Student con g gradi di libertà ed una v.a. N(0,1)

![](_page_38_Figure_1.jpeg)

## t(α) valori critici ("percentili") nella v.a. *t* con g gradi di libertà

![](_page_39_Figure_1.jpeg)

#### • F[ $-t(\alpha/2)$ ]=  $\alpha/2$  F[ $t(\alpha/2)$ ]= 1- $\alpha/2$

• Tavola in appendice: non riporta F(*t*) ma i "percentili" *t*(α) per α e g prefissati

#### **VALORI CRITICI t(α) SU DUE CODE DELLA VARIABILE ALEATORIA T DI STUDENT PER g GRADI DI LIBERTA' ED AL LIVELLO DI SIGNIFICATIVITA'** α

![](_page_40_Picture_367.jpeg)

#### Dato che

 $\overline{X}(X) = \frac{X - \mu}{s_{cor} / \sqrt{n}} \sim t(n-1)$ *X z X cor*  $\mu$ 

$$
\Pr\left(-t(\alpha/2) < \frac{\overline{X} - \mu}{s_{cor}/\sqrt{n}} < t(\alpha/2)\right) = 1 - \alpha
$$

• F[ $-t(α/2)$ ]=  $α/2$  F[ $t(α/2)$ ]= 1- $α/2$ 

Intervallo di confidenza di livello 1 –  $\alpha$  per la media dell'universo  $\mu$ , nel caso di piccoli campioni e nell'ipotesi che X~N(µ*, σ<sup>2</sup>*) con *σ* ignoto:

$$
P\left\{\overline{X} - t(\alpha/2) \frac{s_{cor}}{\sqrt{n}} \le \mu \le \overline{X} + t(\alpha/2) \frac{s_{cor}}{\sqrt{n}}\right\} = 1 - \alpha
$$

- Esempio: stima della durata media del funzionamento delle pile d'un certo tipo
- $n=10$   $\bar{X}$  =248 ore; s=26 ore
- Livello di confidenza =0,99

$$
P\left\{\overline{X} - t(\alpha/2) \frac{s_{cor}}{\sqrt{n}} \le \mu \le \overline{X} + t(\alpha/2) \frac{s_{cor}}{\sqrt{n}}\right\} = 1 - \alpha
$$

- Esempio: stima della durata media del funzionamento delle pile d'un certo tipo
- $n=10$   $\bar{X}$  =248 ore; s=26 ore
- Livello di confidenza =0,99

$$
S_{corr} = 26\sqrt{\frac{10}{9}} = 27.4064
$$

Ipotesi X~N(μ, σ<sup>2</sup>) ragionevole g=9 → F(3,250)=0,995=t(0,005)

$$
P\left\{\overline{X} - t(\alpha/2) \frac{S_{cor}}{\sqrt{n}} \le \mu \le \overline{X} + t(\alpha/2) \frac{S_{cor}}{\sqrt{n}}\right\} = 1 - \alpha
$$

$$
P\left\{248 - 3,25\frac{27,4064}{\sqrt{10}} \le \mu \le 248 + 3,25\frac{27,4064}{\sqrt{10}}\right\} = 0,99
$$

 $P{219,83 \leq \mu \leq 276,17} = 0.99$ 

### Confronto tra i due intervalli di confidenza

• n elevato (v.a. normale standardizzata)

$$
P{242,68 \le \mu \le 253,32} = 0,99
$$

• n piccolo (v.a. T di Student)

$$
P{219,83 \le \mu \le 276,17} = 0.99
$$

#### **Significato della probabilità associata all'intervallo di confidenza**

• **Formulazione deduttiva**

$$
P\{\mu-z(\alpha/2)\sigma(\overline{X})\leq \overline{X}\leq \mu+z(\alpha/2)\sigma(\overline{X})\}=1-\alpha
$$

• **Principio del campionamento ripetuto**  ⇒ **distribuzione campionaria di** *X*

#### • **Formulazione induttiva**

$$
P\left\{\overline{X} - z(\alpha/2)\frac{s_{cor}}{\sqrt{n}} \le \mu \le \overline{X} + z(\alpha/2)\frac{s_{cor}}{\sqrt{n}}\right\} = 1 - \alpha
$$

<sup>µ</sup> **è una** *costante (non una v.a.)* <sup>⇒</sup> *come si può attribuire una probabilità ad un'affermazione che riguarda* µ**?**

*Principio del campionamento ripetuto* <sup>⇒</sup> *gli estremi dell'intervallo sono v.a. (v. esempio pp. 64-66)*

#### Esempio (pag. 76-78)

**Illustriamo l'interpretazione della probabilità associata ad un intervallo di confidenza induttivo, mostrando i risultati di una piccola simulazione ottenuta nel caso di un universo con distribuzione**  *N***(10, 9).** 

**Fissiamo il livello di confidenza 1 –** <sup>α</sup> **= 0,95 e supponiamo di ripetere l'operazione di campionamento da tale universo con** *n* **= 100.** 

**In pratica, i parametri**  $\mu$  **= 10 e**  $=$  **3 non sono noti e devono essere stimati a partire dai dati. I risultati ottenuti con riferimento a 10 campioni, scelti tra tutti i possibili, sono riportati nel Prospetto 1.2. I corrispondenti intervalli di confidenza sono rappresentati graficamente nella Figura 1.4.**

#### Prospetto 1.2 Risultati ottenuti in 10 campioni di numerosità  $n = 100$  per la stima di  $\mu$ .

![](_page_49_Picture_8.jpeg)

Figura 1.4 Rappresentazione dei 10 intervalli di confidenza ottenuti per la stima di  $\mu$ , con probabilità  $1 - \alpha = 0.95$ . Con un tratteggio è indicato l'unico intervallo che non contiene il vero valore  $\mu$  = 10.

![](_page_50_Figure_1.jpeg)

#### **Stima della frequenza relativa (grandi campioni)**

• **V.a. Frequenza relativa campionaria,** *P***: E(P) = π**

$$
\sigma(P) = \sqrt{\frac{\pi(1-\pi)}{n}} \qquad s(P) = \sqrt{\frac{p(1-p)}{n}}
$$

• **Teorema centrale del limite**

$$
Z(P) = \frac{P - \pi}{s(P)} \sim N(0,1)
$$

### Intervallo di conf. della frequenza relativa

• **Intervallo di confidenza di livello 1 –** <sup>α</sup> **per la frequenza relativa dell'universo**  <sup>π</sup>**, nel caso di grandi campioni:**

$$
p \pm z(\alpha/2)s(p) = p \pm z(\alpha/2)\sqrt{\frac{p(1-p)}{n}}
$$

$$
P\{p-z(\alpha/2)s(p)\leq \pi\leq p+z(\alpha/2)s(p)\}=1-\alpha
$$

**Esempio: stima della quota di mercato**

- *n* **= 400 consumatori; 82 acquirenti**
- *p* **= 82/400 = 0,205** ⇒ **20,5% (stima campionaria di** π*)*

• **Calcolare l'intervallo di confidenza di** <sup>π</sup> *al livello di confidenza di 0,95*

$$
p \pm z(\alpha/2)s(p) = p \pm z(\alpha/2)\sqrt{\frac{p(1-p)}{n}}
$$

 $P{p - z(\alpha/2)s(p) \leq \pi \leq p + z(\alpha/2)s(p)} = 1 - \alpha$ 

**Esempio: stima della quota di mercato**

- *n* **= 400 consumatori; 82 acquirenti**
- *p* **= 82/400 = 0,205** ⇒ **20,5% (stima campionaria di** <sup>π</sup> *)*
- **errore standard della v.a.** *P***:**

![](_page_54_Figure_4.jpeg)

$$
p \pm z(\alpha/2)s(p) = p \pm z(\alpha/2)\sqrt{\frac{p(1-p)}{n}}
$$

**0,205**±**1,96**⋅**0,020**

![](_page_54_Picture_7.jpeg)

**Esempio: stima della quota di mercato**

- *n* **= 400 consumatori; 82 acquirenti**
- *p* **= 82/400 = 0,205** ⇒ **20,5% (stima campionaria di** π*)*

• **Calcolare l'intervallo di confidenza di** <sup>π</sup> *al livello di confidenza di 0,99*

$$
p \pm z(\alpha/2)s(p) = p \pm z(\alpha/2)\sqrt{\frac{p(1-p)}{n}}
$$

$$
s(P) = \sqrt{\frac{p(1-p)}{n}}
$$

#### $\cdot$  **1** − α = 0,99  $\Rightarrow$  *z*(0,01) = 2,58

#### **0,205** ± **2,58**⋅**0,020**

# *P*{**0,153** ≤ <sup>π</sup> ≤ **0,257**}= **0,99**

• **Intervalli ampi (stima poco precisa)** ⇒ **aumentare** *n*

**Cosa succede se** *n* **è piccolo?**

#### Piccoli campioni

• Relazione inversa tra σ(*P*) e  $\sqrt{n}$  :

$$
\sigma(P) = \sqrt{\frac{\pi(1-\pi)}{n}}
$$

• **Il teorema centrale del limite non è applicabile** ⇒ **occorre fare riferimento alla distribuzione esatta della v.a. P: distribuzione binomiale**